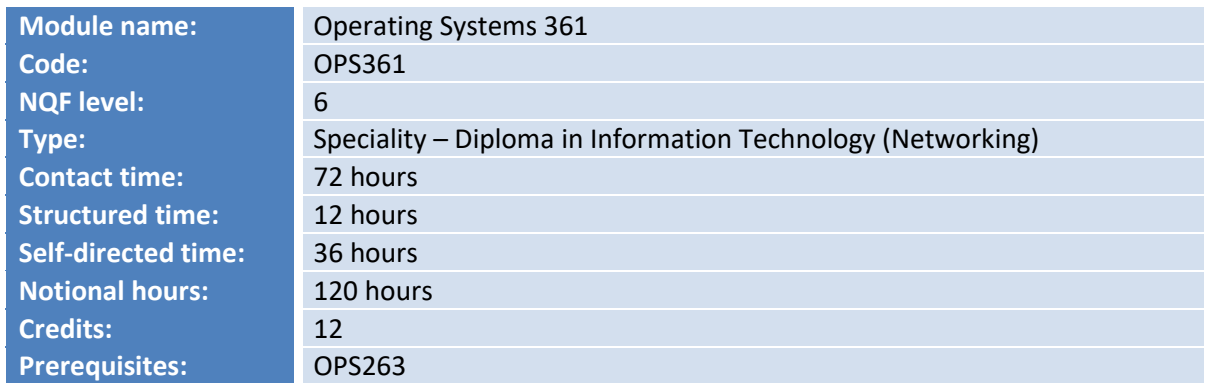

# **Module: Operating Systems 361**

## **Purpose**

The course covers how to administer, configure and upgrade Linux systems running one of the three major Linux distribution. How to master the tools and concepts you'll need to efficiently build and manage an enterprise Linux infrastructure. It also covers how to use state-of-the-art system administration techniques in real-life scenarios via practical labs.

## **Outcomes**

Upon successful completion of this module, the student will be able to:

- Demonstrate the ability to evaluate, select, and apply appropriate methods, procedures, or techniques to perform essential Linux commands such as installation, searches and manipulating files.
- Demonstrate the ability to evaluate, select and apply appropriate methods and procedures or techniques to manage boot processes, scheduling jobs, updating the system, monitoring system performance, and managing security.
- Demonstrate the ability to identify, analyse network performance via configuration, monitoring, tunnelling and routing of traffic.
- Demonstrate the ability to configure services such as DNS, shares, SSH and SELinux/AppArmor as well as servers for DHCP and HTTP.
- Demonstrate the ability to manage system storage by using partitions, logical volumes, phsyical volumes, ACLs, quotas and clustering.
- Demonstrate an understanding of VM's and cloud in a Linux environment.
- Demonstrate the ability to evaluate, select and apply appropriate scripting methods or techniques in a Linux environment

## **Assessment**

Assessment is performed using a variety of instruments:

- Continuous evaluation of theoretical work through written assignments, formative tests, and a summative test.
- Continuous evaluation through tracking of progress, offering support, guidance and provision of constant stream of opportunities to prove mastery of subject material and pursuing more challenging work as they master the basics.

• Final assessment through an examination.

# **Teaching and Learning**

#### **Learning materials**

*Prescribed books (EBSCO)*

- *Linux for beginners the ultimate guide to the Linux operating system*
- *Linux shell scripting with bash.*

### *Additional material*

#### *Linux: Shell scripting expert recipes for Linux, Bash and more.*

The teaching and learning activities consist of an amalgamation of pedagogical methodologies including formal lectures on theoretical concepts, lab exercises, and discussions. One compulsory assignment and a project must be completed during this course. The progress made on these assignments and project will guide the class discussion.

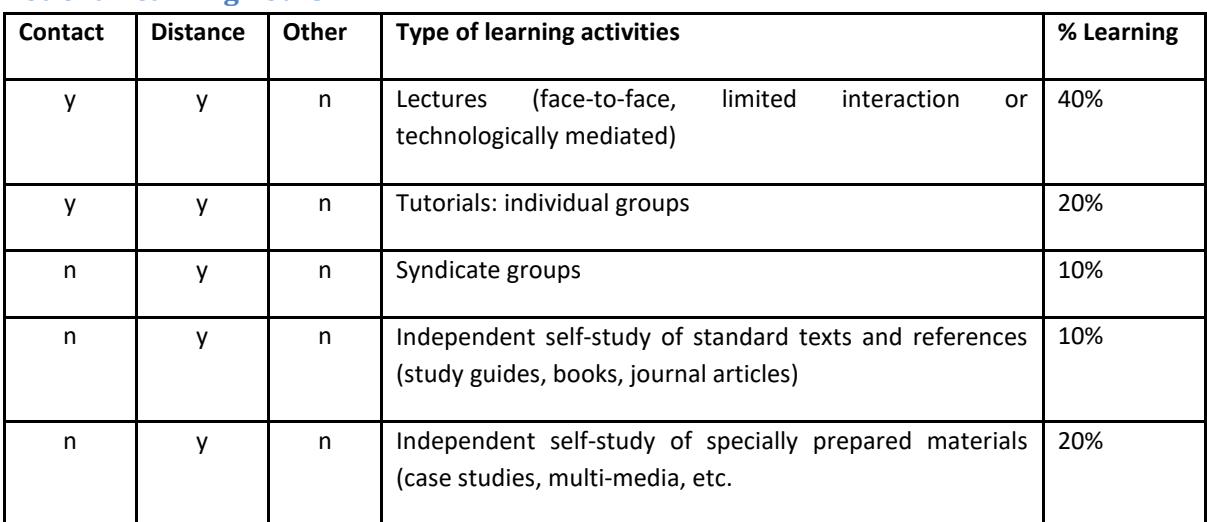

#### **Notional learning hours**

### **Syllabus**

- Perform essential Linux commands such as installation, searches and manipulating files.
- Operate running Linux systems by managing the boot process, scheduling jobs, updating the system, monitoring system performance and managing security.
- Manage users and groups by adding/deleting/modifying, configuring LDAP and PAM, modifying user processes and resources.
- Ensure network performance via configuration, monitoring, tunnelling and routing of traffic.
- Configure services such as DNS, shares, SSH and SELinux / AppArmor as well as servers for DHCP and HTTP.
- Manage system storage by using partitions, logical volumes, physical volumes, ACLs, quotas and clustering.
- Configuring a cloud on Linux environment.
- Configuring virtual machines in a Linux environment.